# **Муниципальное автономное общеобразовательное учреждение «Средняя общеобразовательная школа № 3**

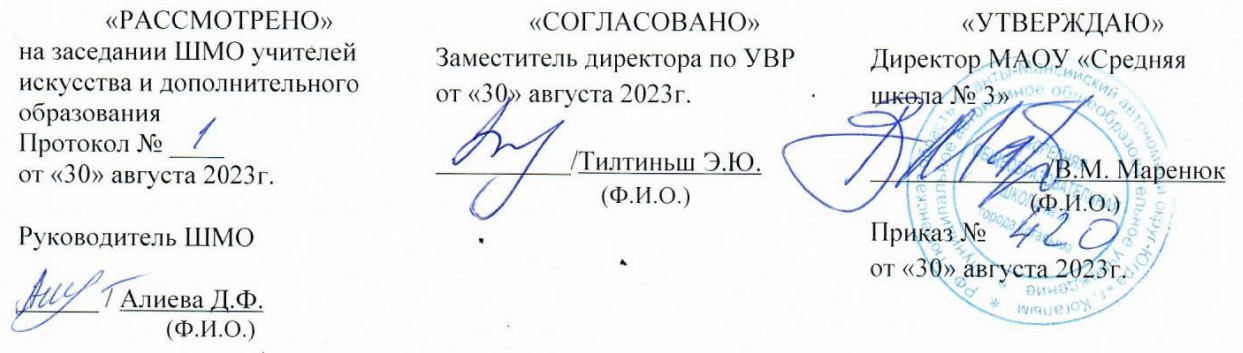

#### **Дополнительная образовательная программа**

# **«Технологии виртуальной и дополненной реальности»**

(наименование программы)

**Техническая**

(направление программы)

**12–18 лет (6-11 класс), 1 год (базовый уровень)**

(возраст (класс), срок реализации программы)

**Тилтиньш Эдгар Юрисович**

(ФИО учителя, составившего рабочую программу)

г. Когалым, 2023г.

# **1. ПОЯСНИТЕЛЬНАЯ ЗАПИСКА**

Дополнительная общеобразовательная общеразвивающая программа «Технологии виртуальной и дополненной реальности» (далее - программа) имеет техническую направленность, базовый уровень сложностии ориентирована на обучающихся 12-18 лет. Программа рассчитана на один год в объеме 34 часа из расчета 1 час в неделю.

1.1. АКТУАЛЬНОСТЬ

Актуальность и необходимость разработки данной программы обусловлена быстрым развитием технологий виртуальной и дополненной реальности и их активным применением в образовании и во всех областях инженерии и технологии. Обучение направлено на формированиеу обучающихся навыков работы с устройствами виртуальной и дополненной реальности, а также создания мультимедийного контента для данных устройств.

Виртуальная реальность — это искусственный мир, созданный техническими средствами, взаимодействующий с человеком через его органы чувств. Использование виртуальной реальности охватывает собой целый ряд задач при создании реалистичных тренажёров для подготовкиспециалистов в областях, где тренировки на реальных объектах связаны с неоправданно большими рисками, либо требуют значительных финансовыхз затрат. Так, например, технологии виртуальной реальности незаменимы при подготовке пилотов и других узконаправленных специалистов.

Дополненной реальностью можно назвать неполное погружение человека в виртуальный мир, когда на реальную картину мира накладывается дополнительная информация в виде виртуальных объектов. В современном мире дополненная реальность может стать хорошим помощником как в повседневной жизни, так в профессиональной деятельности.

В последние годы технологии виртуальной и дополненной реальности переживают свое второе рождение. Стремительно расширяющийся рынок устройств виртуальной и дополненной реальности, а также специализированного программного обеспечения открывает новые возможности, в том числе в профессиональной сфере.

#### 1.2. ПЕДАГОГИЧЕСКАЯ ЦЕЛЕСООБРАЗНОСТЬ

Подготовка специалиста нового времени сегодня только начинается. Поэтому чрезвычайно важно создать все условия для того, чтобы подрастающее поколение россиян осознанно и заинтересованно подходилок вопросу выбора будущей профессии, ставя во главу угла и свои интересы,и запросы государства и общества. Данная программа помогает в решении следующих актуальных педагогических задач, таких как:

- показать место и роль информационных технологий в структуре современных профессий.

- выполнить учащимся серию различных проб в системах «человек - техника» и «человек-знаковая система» для получения представлений о своих возможностях и предпочтениях;

заинтересовать юношей и девушек проектированием жизненных и профессиональных планов, особенностями будущей профессии, возможными путями достижения высокой профессиональной квалификации.

1.3. ЦЕЛЬ

Целью программы является формирование у обучающихся навыков создания собственных мультимедиа материалов для высокотехнологичных устройств путем освоения 3D-графики и анимации, технологий виртуальной, дополненной и смешанной реальности, специального программного обеспечения.

ЗАДАЧИ

• cформировать у обучающихся представление о современных устройствах виртуальной (Oculus Quest 2, HTC Vive, Windows Mixed Reality) и дополненной (EpsonMoverio BT-200) реальности, камерах панорамной фото- и видеосъемки.

• сформировать представление об устройствах трекинга и взаимодействия в виртуальной реальности (LeapMotion, MicrosoftKinect, IntelRealSense).

• сформировать умение сканировать трёхмерные объекты с помощью устройства Skanect, редактирования и подготовки модели к использованию в виртуальном пространстве или печати на 3D принтере.

• развить навыки работы с современными пакетами 3D – моделирования (Blender 3D, 3DSMax), платформами, предназначенными для создания приложений виртуальной и дополненной реальности (Unity 3D, OpenSpace3D, EV Toolbox) и другими программными продуктами, как с основными инструментами создания мультимедиа материалов для устройств виртуальной и дополненной реальности.

• развивать пространственное воображение, внимательность к деталям, ассоциативное и аналитическое мышление.

• развивать у обучающихся рациональный подход к выбору программного

3

инструментария для 3D моделирования, анимации и создания приложений виртуальной и дополненной реальности.

• активизировать умение анализировать возможности программного обеспечения.

#### 1.4. ОТЛИЧИТЕЛЬНЫЕ ОСОБЕННОСТИ

Данная Программа разработана в соответствии с нормативными правовыми актами в области образования Федеральным законом от 29 декабря 2012 г. № 273-Ф3 «Об образовании в Российской Федерации», постановлением Правительства Российской Федерации от 23 мая 2015 г.

приказом Министерства образования и науки Российской Федерации от 29 августа 2013 г. № 1008 «Об утверждении Порядка организации и осуществления образовательной деятельности по дополнительным общеобразовательным программам», постановлением Главного государственного санитарного врача Российской Федерации санитарные правила СП 2.4.3648-20 "Санитарно-эпидемиологические требования к организациям воспитания и обучения, отдыха и оздоровления детей и молодежи"

Программа авторская, разработана на основе «Виар тулкит», представленным Фондом новых форм развития образования г. Москвы, 2017 г.

Программа носит прикладной характер и призвана сформироватьу обучающихся умения и навыки в таких стремительно развивающихся областях науки и техники как виртуальная и дополненная реальность.

Программа на основе реальной практической деятельности даёт возможность обучающимся почувствовать себя в роли инженера-дизайнера виртуальных миров.

Широкое использование "открытого" программного обеспечения позволяет обучающимся свободно использовать его на своих домашних устройствах, что дает возможность самостоятельно повышать свой уровень мастерства, создавая зрелищные проекты. Наличие очков виртуальной(Oculus Quest 2, HTC Vive, Windows Mixed Reality) и дополненной (EpsonMoverio BT-200) реальности позволит непосредственно наблюдать результаты своего творчества.

Уникальность данной программы обусловлена использованиемв образовательном процессе многообразия современных технических устройств виртуальной и дополненной реальности, что позволяет сделатьпроцесс обучения не только ярче и нагляднее, но и информативнее. При демонстрации возможностей имеющихся устройств используются мультимедийные материалы, иллюстрирующие протекание различных физических процессов, что повышает заинтересованность обучающихся в изучении естественнонаучных дисциплин. Использование при обучении"открытого" программного обеспечения позволяет обучающимся свободно использовать его на своих домашних устройствах, что в случае трудоустройства позволит легко перейти к работе с проприетарным (закрытым) программным обеспечением, используемым в конкретном учреждении.

### 1.5. ВОЗРАСТ ОБУЧАЮЩИХСЯ.

Программа «Технологии виртуальной и дополненной реальности» рассчитана на обучающихся 12-18 лет. В связи с ориентированностью программы на разработку индивидуальных (групповых) проектов максимальное количество обучающихся в группе не должно превышать 13-18 человек.

1.6. ФОРМЫ И РЕЖИМ ЗАНЯТИЙ

**Срок реализации программы:** 1 год. Объем учебной нагрузки -34 учебный час.

#### **Формы и режим занятий**

Программа рассчитана на 34 учебный час. Занятия проводятся – 1 раз в неделю по 1 академическому часу.

# **Форма обучения** – очная.

**Формы занятий**: лекции, занятия по решению кейсов, экскурсии, образовательные игры.

При реализации программы возможно применение электронного обучения и дистанционных образовательных технологий.

### 1.7. ОЖИДАЕМЫЕ РЕЗУЛЬТАТЫ И СПОСОБЫ ИХ ПРОВЕРКИ

Особенностью программы является то, что она, будучи междисциплинарной, направлена на формирование практических навыковв проектировании и моделировании систем виртуальной и дополненной реальности.

Кластер профильных soft skills

В данный кластер попадают те компетенции, которые необходимы для управления проектами и своей деятельностью в Квантуме, как базовым предметом собственной «профессиональной» деятельности.

• Разработка приложений. Способность создавать концепции мобильных приложений. Определение приоритетов задач на разных этапах разработки.

• Работа в команде. Способность организовывать и создавать человеческие кооперации; способность построить систему разделенияи контроля труда; способность оценивать человеческий потенциал.

Кластер личностных компетенций

В данный кластер попадают те компетенции, которые необходимы для управления возникающими ситуациями социального характера.

• Креативность. Умение видеть и создавать композиционные элементы профессиональном аспекте жизни; способность к абстрактному творчеству.

• Рефлексивность. Способность делать произвольную остановку предшествующего и подлежащего рефлексии действия или размышления;способность делать их фиксацию в существенных узлах во внутреннем (как правило – вербальном) плане, а также возможность последующего использования полученных результатов как для изучения и исследования, таки для организации собственной (так и других лиц) деятельности.

Кластер контекстуальных soft skills

В данный кластер попадают те компетенции, которые необходимы для обеспечения деятельности. Данные компетенции имеют «сквозной» характер.

• Дизайн-мышление. Способность решать инженерные, деловые и прочие задачи, основываясь на творческом, а не аналитическом подходе, используя не критический анализ, а творческий процесс.

• Критическое мышление. Способность подвергать критическому анализу существующие образцы, эталоны, формы и нормы той или иной социальной/производственной ситуации; способность вырабатывать альтернативные модели; способность менять свои позиции с учётом интересов других субъектов деятельности; способность перерабатывать и адаптировать критику в адрес собственной деятельности.

Кластер Hard skills

Обучающийся научится:

• разбираться в особенностях конструкции распространенных устройств виртуальной и дополненной реальности;

• самостоятельно работать с современными камерами панорамной фото- и видеосъемки, при помощи пакетов 3D – моделирования (3DS Max, Blender 3D) и других программных продуктов;

6

• создавать мультимедиа материалы для устройств виртуальной и дополненной реальности;

• сформирует и разовьет интерес к освоению новых технологий, навыки конструкторской деятельности;

• разовьет умение четко излагать свои мысли и отстаивать свою точку зрения по вопросам, связанным с использованием передовых технологий при проектировании объектов виртуальной и дополненной реальности.

После окончания Программы планируется, что обучающийся продемонстрирует результаты в следующих направлениях:

1. создание мобильного приложения виртуальной реальности для решения существующей проблемы из различных сфер жизнедеятельности;

2. демонстрация мобильного приложения дополненной реальности по реальному запросу;

3. демонстрация VR фильма, интерактивной экскурсии или другой культурной программы;

Текущий контроль освоения программного материала проводитсяво время занятий при помощи опросов и наблюдений за выполнением работы.

1.8. ФОРМЫ ПОДВЕДЕНИЯ ИТОГОВ ОБУЧЕНИЯ

В конце обучения проводится промежуточный контроль (1 час) в форме презентации мобильного приложения с технологией виртуальной реальности, в конце года проходит итоговый контроль через демонстрацию работающего мобильного приложения с использованием технологий дополненной реальности.

# УЧЕБНО-ТЕМАТИЧЕСКИЙ ПЛАН

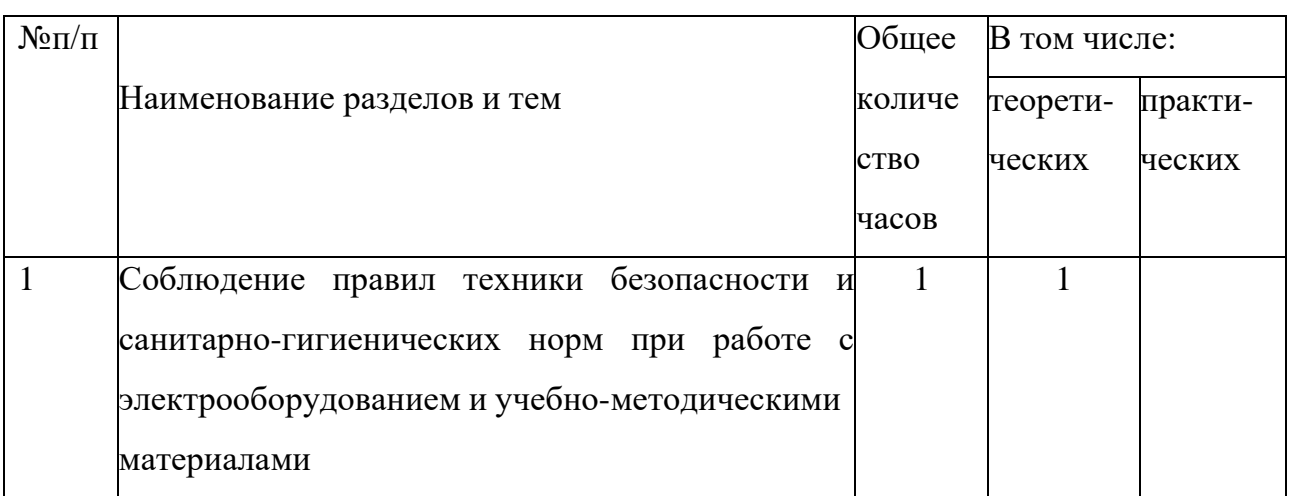

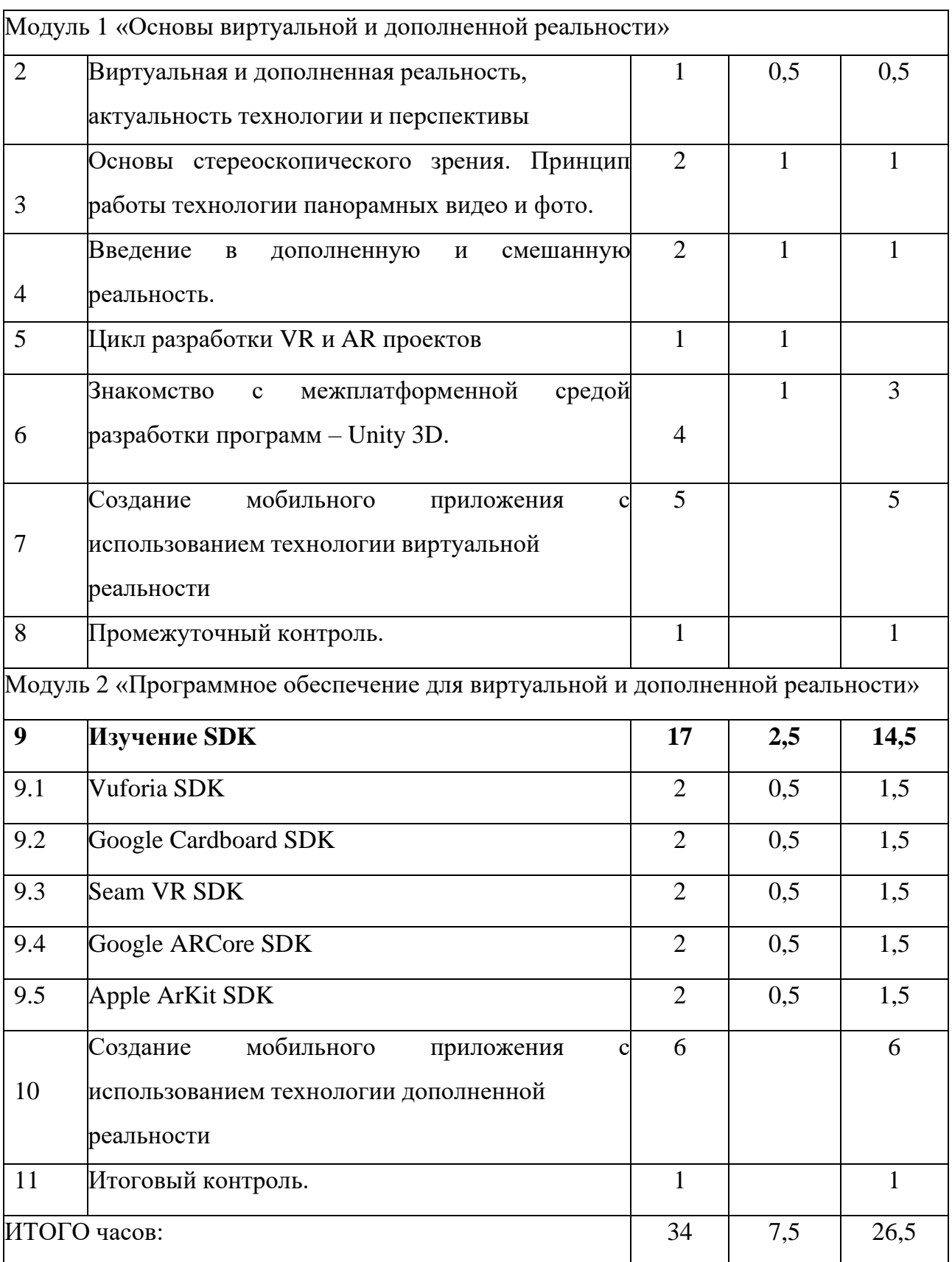

# **2. СОДЕРЖАНИЕ ПРОГРАММЫ**

1. Соблюдение правил техники безопасности и санитарно- гигиенических норм при работе с электрооборудованием и учебно- методическими материалами (2 часа).

Общие правила безопасности в образовательном учреждении. Основы техники безопасности при работе с электрическими приборами. Техника безопасности при работе в лаборатории. Общие положения техники безопасности при работе с химическими реактивами. Техника безопасности при работе с лабораторными установками.

Модуль 1 «Основы виртуальной и дополненной реальности»

2. Виртуальная и дополненная реальность, актуальность технологии и перспективы.

Теория. Обзор современных систем виртуальной, дополненной и смешанной реальности. Актуальность технологии и перспективы развития. Понятие «моно/стерео», активное/пассивное стерео. Правила обращения со шлемами и очками. Настройка и работа с VR устройствами. Классификация VR гарнитур. Конструктивные особенности.

3. Основы стереоскопического зрения. Принцип работы технологии панорамных видео и фото.

Теория. Принципы формирования стереоскопических панорам,настройка сцены и камеры.

Практика. Создание сценария. Панорамная съемка. Монтаж видео.

Импорт в VR гарнитуру.

4. Введение в дополненную и смешанную реальность.

Теория. История появления дополненной и смешанной реальности, отличия от виртуальной реальности. Область применения. Ограничения технологии. Классификация устройств. Рынок AR и MR.

Практика. Тестирование AR устройств. Принцип работы смарт очков.

Установка и настройка приложений.

Цикл разработки VR и AR проектов.

Теория. Роли в проекте. Создание концепции приложения. Сценарий геймплея, дизайн, интерфейс, анимация и свет, программирование, звук, тестирование, релиз, поддержка.

5. Знакомство с межплатформенной средой разработки программ – Unity 3D.

Тема 1. Теория. Знакомство с игровым движком Unity 3D.Практика. Понимание, установка, настройка интерфейса.

Тема 2. Теория. Знакомство с материалами и текстурами Unity. Базоваяфизика.

Практика. Создание префабов и ассетов.

Тема 3. Теория. Постановка света. Работа анимации.

Практика. Написание простейшего скрипта.

Тема 4. Теория. Базовая настройка проекта.

Практика. Выбор платформы, настройки игрока, импортирование «Мини-города»

Тема 5. Импортирование проекта в виртуальную реальность.

Практика. Создание VR камеры, настройка симулятора, импортированиепрефаба GoogleVR. «Билд» готового проекта, создание .apk файла, загрузка на смартфон, редактирование проекта

6. Создание мобильного приложения с использованием технологии виртуальной реальности.

Теория. Определение цели. Постановка задач. Распределение ролей, установление сроков.

Практика. Разработка мобильного приложения с технологией виртуальной реальности.

7. Промежуточный контроль.

Практика. Демонстрация разработанного мобильного приложения с технологией виртуальной реальности.

8. Углубленное изучение различных SDK для создания виртуальнойреальности

8.1. Тема 1. Практика. Vuforia SDK. Общие понятия технологии. Знакомство с интерфейсом. Тестирование и анализ готового демонстрационного приложения.

8.2. Тема 2. Практика. Google Cardboard SDK. Тестирование и анализ готового демонстрационного приложения.

8.3. Тема 3. Практика. Steam VR SDK. Тестирование и анализ готового демонстрационного приложения.

8.4. Тема 4. Apple ARKit. Теория. Общие понятия технологии.Знакомство с интерфейсом.

8.5. Тема 5. Google ARCore. Теория. Общие понятия технологии. Знакомство с интерфейсом.

Практика. Тестирование и анализ готового демонстрационногоприложения.

9. Создание мобильного приложения с использованием технологиидополненной реальности.

Теория. Определение цели. Постановка задач. Распределение ролей,установление сроков.

Практика. Разработка мобильного приложения с технологией дополненной реальности.

10. Итоговый контроль

Практика. Демонстрация разработанного мобильного приложения с технологией дополненной реальности.

# **Условия реализации программы**

# **Календарный учебный график**

Занятия по дополнительной образовательной программе начинаются с 01 сентября 2023 г. и заканчиваются 31 мая 2024 г.

Продолжительность учебного года: 34 учебные недели. Зимние каникулы: 31.12.2023 – 08.01.2024

Летние каникулы: 01.06.2024 – 31.08.2024

# **Материально-техническое обеспечение**

Оборудование:

− проводная компьютерная мышь;

− персональный компьютер (ноутбук) с выходом в Internet и предустановленным

специализированным программным обеспечением;

− шлем виртуальной реальности профессиональный HTC VIVE PRO Full kit 2.0;

− шлем виртуальной реальности полупрофессиональный HTC Vive Cosmos;

− очки виртуальной реальности Homido V2;

− смартфон Samsung Galaxy A50;

− камера 360 полупрофессиональная Ricoh Theta V;

− камера 360 профессиональная Insta360 Pro 2;

− перчатки- контроллеры CaptoGlove;

− контроллер HTC Vive Tracker 2.0 + держатель рука/нога;

− образовательная лицензия EV Toolbox Advanced. Материалы:

− инструкция по работе с инструментами;

− онлайн-ресурс [\(https://study-it.online/\)](https://study-it.online/).

#### **Кадровое обеспечение**

Программу реализует учитель, имеющий высшее образование (в том числе по направлению, соответствующему направлению данной дополнительной общеразвивающей программы) и отвечающий квалификационным требованиям, указанным в квалификационных справочниках и (или) профессиональным стандартам.

К реализации программы возможно привлечение лиц, получающих высшее или среднее профессиональное образование в рамках укрупненных групп направлений подготовки высшего образования и специальностей среднего профессионального образования «Образование и педагогические науки» в случае рекомендации аттестационной комиссии и соблюдения требований, предусмотренных квалификационными справочниками.

#### **3. СПИСОК ЛИТЕРАТУРЫ**

Для обучающихся

1. BastienBourineau / Introduction to OpenSpace3D, published by I-Maginer,France, June 2014.

2. Руководство по использованию EVToolbox [Электронный ресурс] // URL: <http://evtoolbox.ru/education/docs/> (дата обращения: 10.11.2016).

3. Прахов А.А. Самоучитель Blender 2.7.- СПб.: БХВ-Петербугр, 2016.-400 с.: ил.

4. Тимофеев С. 3ds Max 2014. БХВ–Петербург, 2014.– 512 с.

5. RomainCaudron, Pierre-Armand Nicq / Blender 3D By Example // PacktPublishing Ltd. 2015.– 498 pp.

6. Джонатан Линовес Виртуальная реальность в Unity. / Пер. с англ.Рагимов Р. Н. – М.: ДМК Пресс, 2016. – 316 с.: ил.

### Для педагогов

1. Gerard Jounghyun Kim / Designing Virtual Reality Systems: The StructuredApproach // Springer Science & Business Media, 2007.– 233 pp.

2. Jonathan Linowes / Unity Virtual Reality Projects // Packt Publishing, 2015.– 286 pp.

3. Афанасьев В.О. Развитие модели формирования бинокулярного изображения виртуальной 3D -среды. Программные продукты и системы. Гл. ред. м.-нар. Журнала «Проблемы теории и практики управления», Тверь, 4, 2004. с.25-30.

4. Grigore C. Burdea, Philippe Coiffet Virtual Reality Technology, Second Edition // 2003, 464p.

5. Bradley Austin Davis, Karen Bryla, Phillips Alexander Benton Oculus Rift in Action 1st Edition // 440P.

6. Burdea G., Coiffet P. Virtual Reality Technology. – New York : John Wiley&Sons, Inc, 1994.

7. Ольга Миловская: 3dsMax 2016. Дизайн интерьеров и архитектуры.– Питер. 2016. – 368 с. SIBN: 978-5-496-02001-5

8. Келли Мэрдок. Autodesk 3ds Max 2013. Библия пользователя Autodesk 3dsMax 2013 Bible. – М.: «Диалектика», 2013. – 816 с. – ISBN 978-5-8459- 1817-8.

9. Support - Skanect 3D Scanning Software By Occipital [Электронныйресурс] // URL: <http://skanect.occipital.com/support/>

10. How to use the panono camera [Электронныйресурс] // URL: https://support.panono.com/hc/en-us

11. Kolor | Autopano Video - Video stitching software [Электронныйресурс] //URL: <http://www.kolor.com/autopano-video/#start>

12. Slic3r Manual - Welcome to the Slic3r Manual [Электронныйресурс] // URL: <http://manual.slic3r.org/>

13. VR rendering with Blender - VR viewing with VRAIS – YouTube [Электронныйресурс] //URL:https:/[/www.youtube.com/watch?v=SMhGEu9LmYw](http://www.youtube.com/watch?v=SMhGEu9LmYw)

Нормативные документы

1. Федеральный закон от 29 декабря 2012 г. № 273-Ф3 «Об образованиив Российской Федерации».

2. Постановление Правительства Российской Федерации от 23 мая 2015 года № 497 «О Федеральной целевой программе развития образования на 2016-2020 годы».

3. Приказ Министерства образования и науки Российской Федерации от 29августа 2013 г. № 1008 «Об утверждении Порядка организации и осуществления образовательной деятельности по дополнительным общеобразовательным программам».

4. Постановление Главного государственного санитарного врача Российской

Федерации от 4 июля 2014 г. № 41 «Об утверждении СанПиН 2.4.4.3172-14 «Санитарноэпидемиологические требования к устройству,содержанию и организации режима работы образовательных организацийдополнительного образования детей»